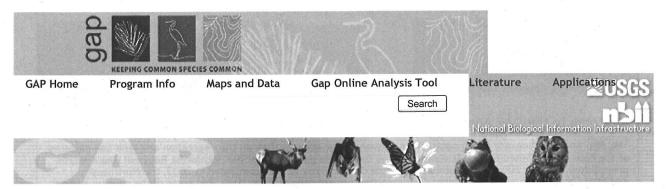

GAP Home > Maps and Data > Map Viewers

### **GAP Map Viewing Applications**

Landcover Viewer About these viewers

Protected Areas Viewer

Get Data

#### Click on the tabs above to explore our map viewers.

#### Landcover viewer:

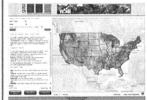

The Gap Analysis Program (GAP) national land cover viewer displays data on the vegetation and land use patterns of the continental United States. It combines land cover data generated for the Southwest Regional Gap Analysis project completed in 2004, the Southeast Regional Gap Analysis Project completed in 2007, the Northwest Regional Gap project, and the updated California Gap project completed in 2009. For areas of the country without an Ecological System level Gap project, data created by the Landfire Project was used. All these projects use consistent base satellite imagery, the same classification systems and similar mapping methodology allowing for the creation of a

seamless national land cover map.

Citation: US Geological Survey, National Biological Information Infrastructure, Gap Analysis Program (GAP). February 2010. National Land Cover, Version 1.

#### **Protected Areas of the United States viewer:**

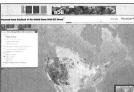

The Protected Areas Database of the United States (PAD-US) is a national database of federal and state conservation lands. It contains the most current information about publicly held conservation lands (with conservation measures available) in the U.S. It was first published for delivery to the UNEP-World Conservation Monitoring Center's (WCMC) World Database for Protected Areas (WDPA) in April 2009 by USGS GAP, on behalf of the PAD-US Partnership.

Citation: US Geological Survey, National Biological Information Infrastructure, Gap Analysis Program (GAP). May 2010. Protected Areas Database of the United States (PAD-US), Version 1.1.

## **Keeping Common Species Common**

Contact Us | Accessibility |

Disclaimers | Privacy Statement |

**≋USGS** 

science.gov

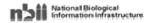

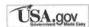

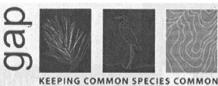

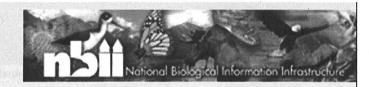

### Welcome to the GAP Analysis Program (GAP) Land Cover Viewer

The Gap Analysis Program (GAP) national land cover viewer displays data on the vegetation and land use patterns of the continental United States. It combines land cover data generated for the Southwest Regional Gap Analysis project completed in 2004, the Southeast Regional Gap Analysis Project completed in 2007, the Northwest Regional Gap project, and the updated California Gap project completed in 2009. For areas of the country without an Ecological System level Gap project, data created by the <a href="Landfire Project">Landfire Project</a> was used. All these projects use consistent base satellite imagery, the same classification systems and similar mapping methodology allowing for the creation of a seamless national land cover map.

## Why Is Land Cover Important?

The creation of high quality land cover data furthers the Gap Analysis Programs mission of "keeping common species common" by identifying those places in the country with sufficient good quality habitat to support wildlife. Information about land cover is a key component of effective conservation planning and the management of biological diversity because it is used to build predictive models of wildlife distribution and biodiversity across large geographic areas. The new national map also meets natural resources agencies' need for a method for characterizing land cover and monitoring how it changes over time.

#### How is Land Cover Classified?

The GAP national land cover map uses the Ecological System classification system developed by <u>NatureServe</u> to represent natural and semi-natural land cover. Ecological systems were developed as a means of representing recurring groups of biological communities that are found in similar physical environments and that are influenced by similar dynamic ecological processes, such as fire or flooding. In addition, the national map contains 551 Ecological Systems and modified Ecological Systems containing 39 land use classes, which are depicted developed and disturbed land cover classes.

#### How is Land Cover Displayed?

The 590 different ecological systems and land use classes depicted across the continental U.S represent a level of classification detail that exceeds the level required by some users. For this reason three summary levels were developed to allow for analysis, visualization and summarization at different levels of detail.

- Level 1 contains 8 classes, and generalizes to the level of vegetative physiognomy i.e. grassland, shrubland, forest.
- Level 2 contains 43 classes, and incorporates information on elevation and climate.
- Level 3 contains the full 590 classes.

The three levels are hierarchical allow the user to interactively select the level of detail needed for their project.

LAND COVER VIEWER DOWNLOAD DATA

CONTACTS

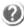

Land Cover Viewer Home

Site designed by AppGeo.

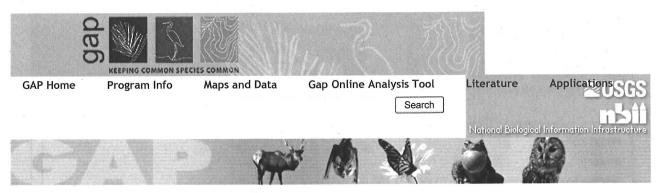

GAP Home > Maps and Data > Map Viewers

### **GAP Map Viewing Applications**

About these viewers

Landcover Viewer

Protected Areas Viewer

Get Data

### Click on the tabs above to explore our map viewers.

#### Landcover viewer:

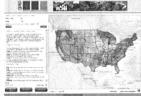

The Gap Analysis Program (GAP) national land cover viewer displays data on the vegetation and land use patterns of the continental United States. It combines land cover data generated for the Southwest Regional Gap Analysis project completed in 2004, the Southeast Regional Gap Analysis Project completed in 2007, the Northwest Regional Gap project, and the updated California Gap project completed in 2009. For areas of the country without an Ecological System level Gap project, data created by the Landfire Project was used. All these projects use consistent base satellite imagery, the same classification systems and similar mapping methodology allowing for the creation of a

seamless national land cover map.

Citation: US Geological Survey, National Biological Information Infrastructure, Gap Analysis Program (GAP). February 2010. National Land Cover, Version 1.

#### **Protected Areas of the United States viewer:**

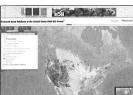

The Protected Areas Database of the United States (PAD-US) is a national database of federal and state conservation lands. It contains the most current information about publicly held conservation lands (with conservation measures available) in the U.S. It was first published for delivery to the UNEP-World Conservation Monitoring Center's (WCMC) World Database for Protected Areas (WDPA) in April 2009 by USGS GAP, on behalf of the PAD-US Partnership.

Citation: US Geological Survey, National Biological Information Infrastructure, Gap Analysis Program (GAP). May 2010. Protected Areas Database of the United States (PAD-US), Version 1.1.

## **Keeping Common Species Common**

Contact Us | Accessibility |

Disclaimers | Privacy Statement | FOIA

**≋USGS** 

science.gov

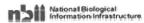

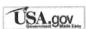

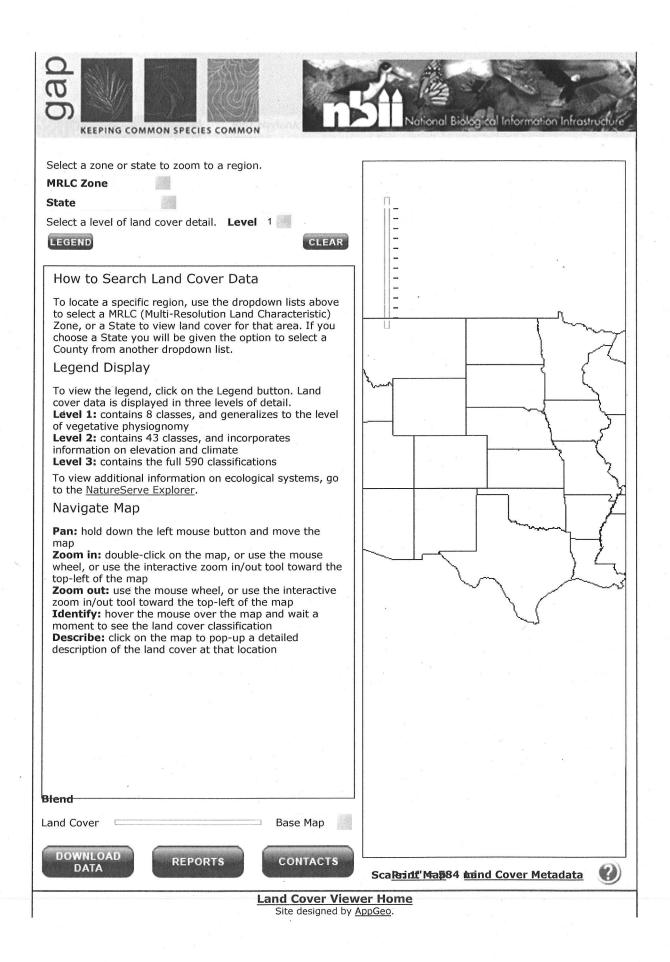

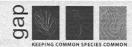

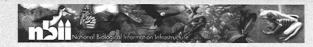

# Land Cover Printable Map for New Mexico

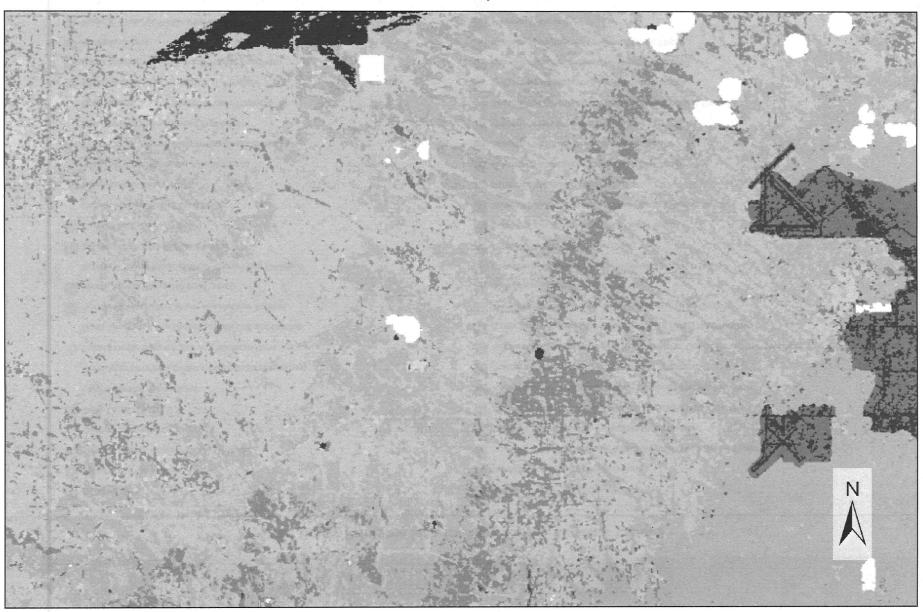

DRAFT MAP - This map is for display purposes only and should not be used for larger scale analysis.

Scale: 1" = 2.28 mi

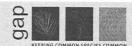

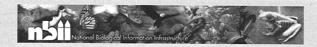

## Land Cover Printable Map for New Mexico Legend: Level 3

| Developed, Low Intensity                                      | Madrean Pinyon-Juniper Woodland                                             |
|---------------------------------------------------------------|-----------------------------------------------------------------------------|
| Developed, High Intensity                                     | Rocky Mountain Lodgepole Pine Forest                                        |
| Quarries, Mines, Gravel Pits and Oil Wells                    | Southern Rocky Mountain Dry-Mesic Montane Mixed Conifer Forest and Woodland |
| Cultivated Cropland                                           | Southern Rocky Mountain Ponderosa Pine Woodland                             |
| Open Water (Fresh)                                            | Rocky Mountain Subalpine Dry-Mesic Spruce-Fir Forest and Woodland           |
| Undifferentiated Barren Land                                  | Rocky Mountain Subalpine-Montane Limber-Bristlecone Pine Woodland           |
| North American Warm Desert Active and Stabilized Dune         | Southern Rocky Mountain Pinyon-Juniper Woodland                             |
| Inter-Mountain Basins Active and Stabilized Dune              | Southern Rocky Mountain Mesic Montane Mixed Conifer Forest and Woodland     |
| North American Warm Desert Bedrock Cliff and Outcrop          | Rocky Mountain Subalpine Mesic Spruce-Fir Forest and Woodland               |
| Rocky Mountain Cliff, Canyon and Massive Bedrock              | Chihuahuan Creosotebush, Mixed Desert and Thorn Scrub                       |
| Western Great Plains Cliff and Outcrop                        | Chihuahuan Mixed Salt Desert Scrub                                          |
| Colorado Plateau Mixed Bedrock Canyon and Tableland           | Chihuahuan Stabilized Coppice Dune and Sand Flat Scrub                      |
| Inter-Mountain Basins Shale Badland                           | Chihuahuan Succulent Desert Scrub                                           |
| Inter-Mountain Basins Wash                                    | Inter-Mountain Basins Mixed Salt Desert Scrub                               |
| North American Warm Desert Playa                              | Sonora-Mojave Creosotebush-White Bursage Desert Scrub                       |
| Inter-Mountain Basins Playa                                   | Sonoran Mid-Elevation Desert Scrub                                          |
| Rocky Mountain Alpine Bedrock and Scree                       | Apacherian-Chihuahuan Mesquite Upland Scrub                                 |
| Inter-Mountain Basins Volcanic Rock and Cinder Land           | Sonoran Paloverde-Mixed Cacti Desert Scrub                                  |
| North American Warm Desert Pavement                           | Western Great Plains Sandhill Steppe                                        |
| North American Warm Desert Volcanic Rockland                  | Apacherian-Chihuahuan Semi-Desert Grassland and Steppe                      |
| Rocky Mountain Aspen Forest and Woodland                      | Chihuahuan Gypsophilous Grassland and Steppe                                |
| Rocky Mountain Bigtooth Maple Ravine Woodland                 | Inter-Mountain Basins Montane Sagebrush Steppe                              |
| Madrean Encinal                                               | Inter-Mountain Basins Semi-Desert Shrub Steppe                              |
| Madrean Pine-Oak Forest and Woodland                          | Mogollon Chaparral                                                          |
| Madrean Upper Montane Conifer-Oak Forest and Woodland         | Coahuilan Chaparral                                                         |
| Inter-Mountain Basins Aspen-Mixed Conifer Forest and Woodland | Inter-Mountain Basins Juniper Savanna                                       |

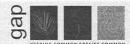

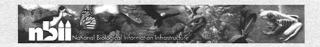

## Land Cover Printable Map for New Mexico Legend: Level 3

- Southern Rocky Mountain Juniper Woodland and Savanna
- Colorado Plateau Mixed Low Sagebrush Shrubland
- Inter-Mountain Basins Big Sagebrush Shrubland
- Southern Colorado Plateau Sand Shrubland
- Colorado Plateau Blackbrush-Mormon-tea Shrubland
- Rocky Mountain Lower Montane-Foothill Shrubland
- Rocky Mountain Gambel Oak-Mixed Montane Shrubland
- Western Great Plains Mesquite Woodland and Shrubland
- Rocky Mountain Alpine Fell-Field
- Rocky Mountain Dry Tundra
- Rocky Mountain Subalpine-Montane Mesic Meadow

  Southern Rocky Mountain Montane-Subalpine Grassland
- Chihuahuan Sandy Plains Semi-Desert Grassland
- Inter-Mountain Basins Semi-Desert Grassland
- Western Great Plains Foothill and Piedmont Grassland
- Western Great Plains Shortgrass Prairie
- Recently Logged Areas
- Recently Burned
- Introduced Riparian and Wetland Vegetation
- Introduced Upland Vegetation-Perennial Grassland and Forbland
- Disturbed/Successional Recently Chained Pinyon-Juniper
- Laurentian-Acadian Swamp Systems
- North American Arid West Emergent Marsh
- Rocky Mountain Alpine-Montane Wet Meadow
- Chihuahuan-Sonoran Desert Bottomland and Swale Grassland
- Western Great Plains Saline Depression Wetland
- Inter-Mountain Basins Greasewood Flat

- North American Warm Desert Wash
- Rocky Mountain Lower Montane Riparian Woodland and Shrubland
- Rocky Mountain Subalpine-Montane Riparian Woodland
- North American Warm Desert Lower Montane Riparian Woodland and Shrubland
- North American Warm Desert Riparian Mesquite Bosque
- North American Warm Desert Riparian Woodland and Shrubland
- Rocky Mountain Subalpine-Montane Riparian Shrubland
- Western Great Plains Riparian Woodland and Shrubland

|     | • |
|-----|---|
|     |   |
|     |   |
|     |   |
|     |   |
|     |   |
|     |   |
|     |   |
|     |   |
| ,   |   |
| ,   |   |
| K 6 |   |
|     |   |
|     |   |
|     |   |
|     |   |
|     |   |
|     |   |
|     |   |
|     |   |
|     |   |
|     |   |
|     |   |
|     |   |
|     |   |
|     |   |
|     |   |
|     |   |
|     |   |
|     |   |
|     |   |
|     |   |